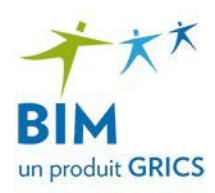

#### Formation professionnelle – Processus collaboratif Nouveaux programmes

# Étape 1

#### Distribution des compétences

L'invitation à participer à l'élaboration des nouvelles épreuves est envoyée au moyen de la liste de distribution.

#### **Note : Assurez-vous d'y avoir fait votre inscription.**

Au moment de manifester votre intérêt, indiquez les compétences que votre équipe souhaite élaborer.

L'équipe BIM-FP vous confirmera vos choix de compétences en fonction de l'ensemble des manifestations reçues.

## Étape 2 Détermination des 30 points

Les documents préparatoires sont à remplir :

- 1. Le **tableau préparatoire** sert à mettre en contexte l'épreuve que vous allez créer. Il aidera l'organisme scolaire qui validera vos documents à avoir une vue d'ensemble de l'épreuve et de la fiche d'évaluation qui l'accompagne.
- 2. Le **tableau des spécifications** qui vous est remis comprend les 70 points attribués par le ministère de l'Éducation. Votre équipe doit déterminer où elle répartira les 30 points restants (bonification de critères, ajout de critères ou une combinaison des deux).
- 3. Pour les compétences particulières seulement, le **tableau d'analyse globale** sert à indiquer les compétences générales qui sont réévaluées, en fonction des critères retenus afin d'offrir une vue d'ensemble de l'évaluation. Vous devrez indiquer les compétences générales qui sont réévaluées, en fonction des critères retenus.

Lorsque le **tableau préparatoire** ainsi que le **tableau des spécifications** sont remplis, retournez les documents à la conseillère BIM responsable du projet.

#### Étape 3 Validation

Au moins un organisme scolaire validera vos propositions. Cette validation consiste à formuler des recommandations au regard des ministériels.

Les commentaires sont constructifs et permettent l'amélioration des documents.

Lorsque vous recevrez votre fiche de rétroaction, vous déterminerez les corrections à apporter, si nécessaire.

#### Étape 4 Session de présentation

Une session est organisée afin de présenter à l'ensemble des organismes scolaires les travaux finalisés ainsi que le contexte d'évaluation de chaque épreuve.

## Étape 5 Élaboration d'épreuves

À la suite de la session de présentation, votre équipe sera invitée à poursuivre les travaux pour les compétences sélectionnées à l'étape 1, en élaborant les documents nécessaires aux épreuves (guide de l'examinateur, cahier du candidat, annexes, clé de notation, etc.).